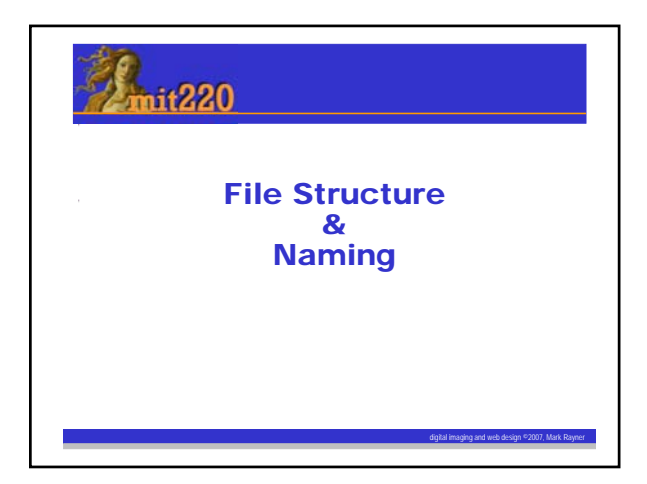

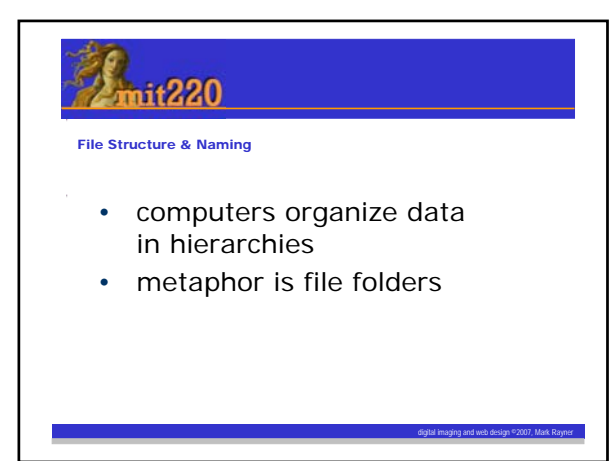

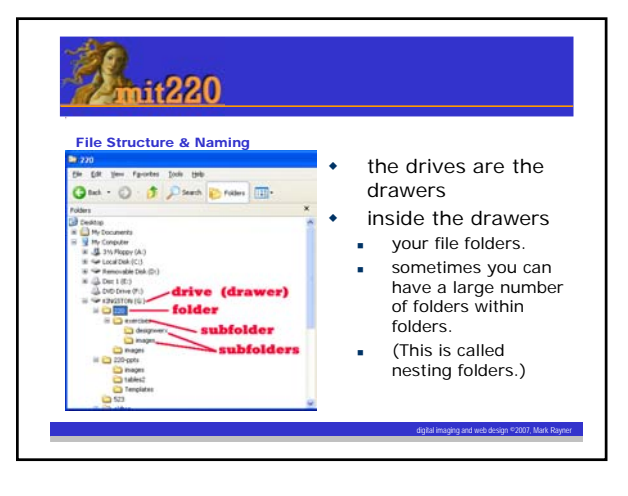

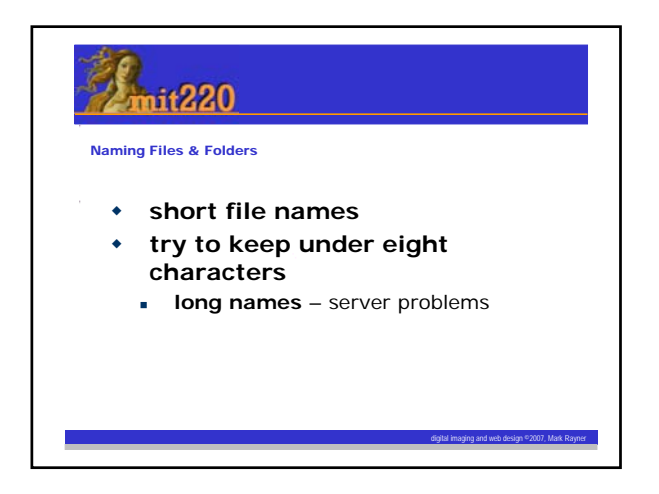

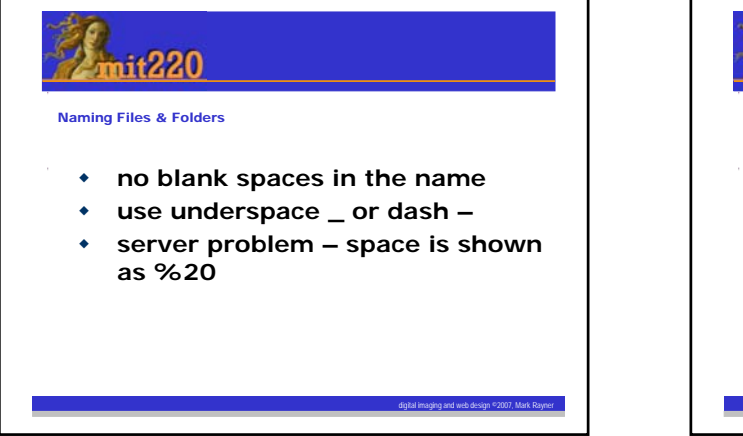

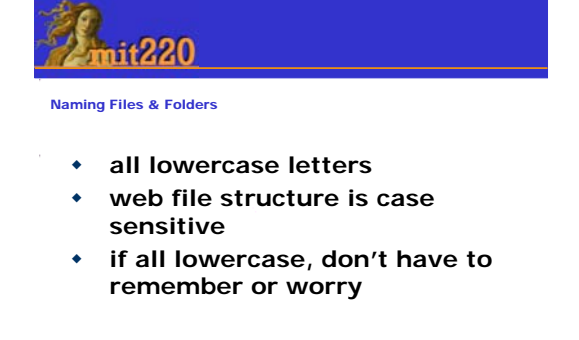

digital imaging and web design ©2007, Mark Rayner

## 220

Naming Files & Folders

- **names should make sense**
- **names that are descriptive.**
- **imagine that a total stranger has to use your file structure – will they understand words?**

digital imaging and web design ©2007, Mark Rayner

# **220**

File Structure

#### *Why is this important?*

- **File structure is basis of good architecture**
- **Web pages are instructions for Browser (IE, Firefox, Opera, Safari, etc.)**

digital imaging and web design ©2007, Mark Rayner

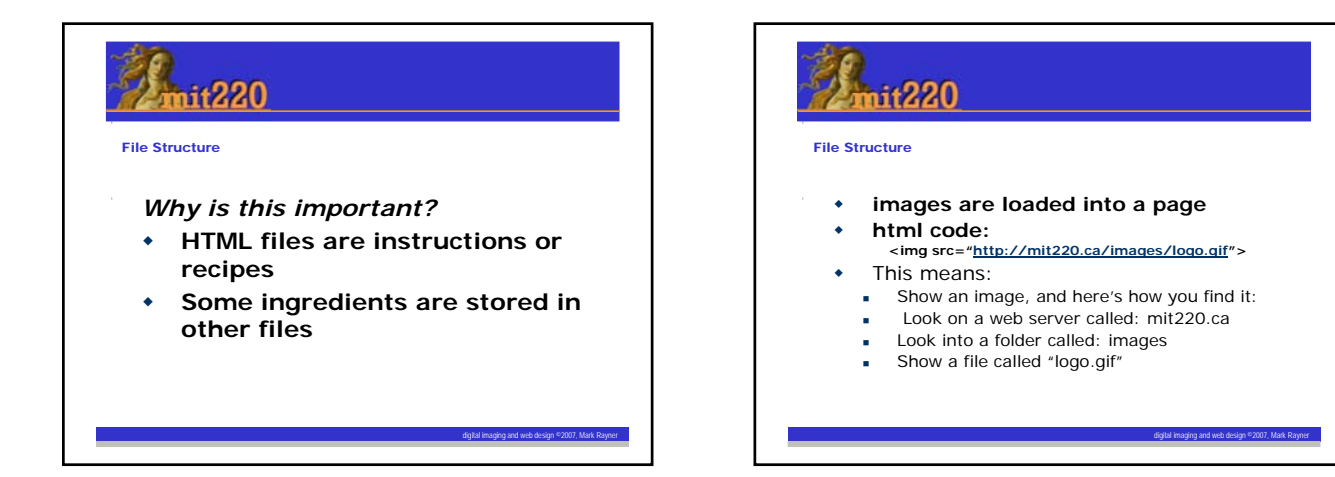

### +220 File Structure **many other things are loaded into a page in a similar way pages link to one another too html code: <a href="http://mit220.ca/exercises/critiques.htm"> Here are the critiques</a> This means:** This is a link, and here's the file you are going to take us to: Look on a web server called: mit220.ca Look into a folder called: exercises Show a file called "critiques.htm" digital imaging and web design ©2007, Mark Rayner

### it220 Hints for good file structure If you don't have a folder for your work, create that first The first time you save something, try using the 'save as' function Remember where you want to put this file Don't just click save or use the save shortcut until you've already saved it to the right folderdigital imaging and web design ©2007, Mark Rayner